## **JSINESS AKADEMIE WEITER MIT BILDUNG**

# **Berufsbegleitend weiterbilden!**

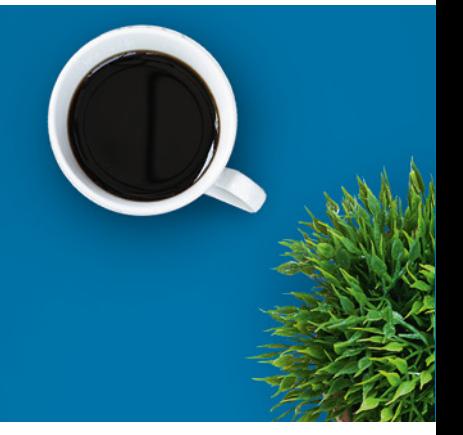

# Microsoft Word Grundlagen

### Ein kurzer Überblick

Microsoft Office® ist mit Abstand das am weitesten verbreitete Office-Programm in Deutschland und wird in den meisten Unternehmen genutzt. Die Textverarbeitung mit Microsoft Word gehört dabei zu den häufigsten Anwendungen und gilt damit auch als wichtigste Qualifikation. Dieser Kurs beschäftigt sich mit den Grundlagen wie der Benutzeroberfläche, Textbearbeitung und -formatierung, Serienbriefen und mehr.

Sie lernen mithilfe von einem LMS, einem digitalen und interaktiven Lernmanagement-System, das die Materialien für ein Seminar bereithält und gemeinsames Arbeiten ermöglicht. Sie haben Zugriff auf Lernmodule und -sequenzen, Links und andere Dateien. Sie bearbeiten Übungen und Lernerfolgskontrollen, die gleich ausgewertet werden und so direkt eine Rückmeldung zum Wissensstand liefern. Sie können die Inhalte ebenfalls für [Fortgeschrittene](https://www.business-akademie.com/kurse/microsoft-word-aufbau) buchen.

### Kursinhalte

- Grundlagen
- Programmstart und Benutzeroberfläche
- Ansichten, Symbolleiste, Hilfsfunktion
- Text bearbeiten und formatieren
- Schreibhilfen
- Dokumente verwalten und speichern
- Absätze formatieren und ausrichten
- Dokumente formatieren
- Tabellen
- Drucken
- Grafische Elemente einfügen
- Serienbrief

### Kursnummer [BA-3046](https://www.ibb.com/kurs-fuer-arbeitssuchende/BA-3046?utm_source=BA-3046-IBB-Business-Akademie.pdf&utm_medium=pdf&utm_campaign=Flyer)

Beratung und Anmeldung Telefon: 04161 5165-89 E-Mail: [akademie@ibb.com](mailto:akademie@ibb.com)

Die nächsten Starttermine 03.02.25 - 02.03.25 03.03.25 - 30.03.25 07.04.25 - 04.05.25 05.05.25 - 01.06.25 02.06.25 - 29.06.25 07.07.25 - 03.08.25 Und 5 weitere Starttermine verfügbar

Trainingsdauer Zugang: 4 Wochen bei individueller Lernzeit

Teilnahmegebühr ab 94,00€

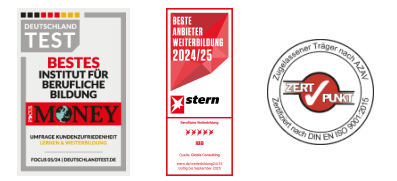

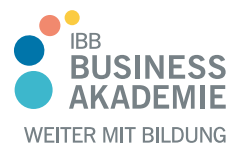

# **Berufs-Berufsbegleitend begleitend weiterbilden! weiterbilden!**

### Teilnahmevoraussetzungen

Sie benötigen keine speziellen fachlichen Voraussetzungen.

Allen Interessierten stehen wir in einem persönlichen Gespräch zur Abklärung ihrer individuellen Teilnahmevoraussetzungen zur Verfügung.

#### Zielgruppe

Interessierte, Berufseinsteiger, Berufsrückkehrer

#### Ihre Vorteile

- Orts und zeitunabhängiges Lernen
- Sicherer Umgang mit MS Word
- Sie lernen den Umgang mit dem am weitest verbreiteten Textverarbeitungsprogramm

#### Herausgeber:

IBB Institut für Berufliche Bildung AG Bebelstr. 40 21614 Buxtehude

Telefon: 04161 5165-89 E-Mail: [akademie@ibb.com](mailto:akademie@ibb.com)

Vorstand Katrin Witte (Vorsitz) Lea Tornow Sabine Ulrichs

Aufsichtsratsvorsitzende Sigrid Baumann-Tornow

[ibb.weiterbildung](https://www.instagram.com/ibb.weiterbildung/)

[IBB\\_AG](https://x.com/IBB_AG)

[pages/ibbbusinessakademie](https://www.xing.com/pages/ibbbusinessakademie/)

[company/ibb-business-akademie](https://www.linkedin.com/company/ibb-business-akademie/)

 $\boldsymbol{\lambda}$ 

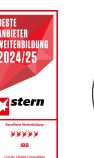

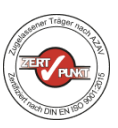